# INTRODUCTION CINEMATIQUE

## GEOMETRIE VECTORIELLE

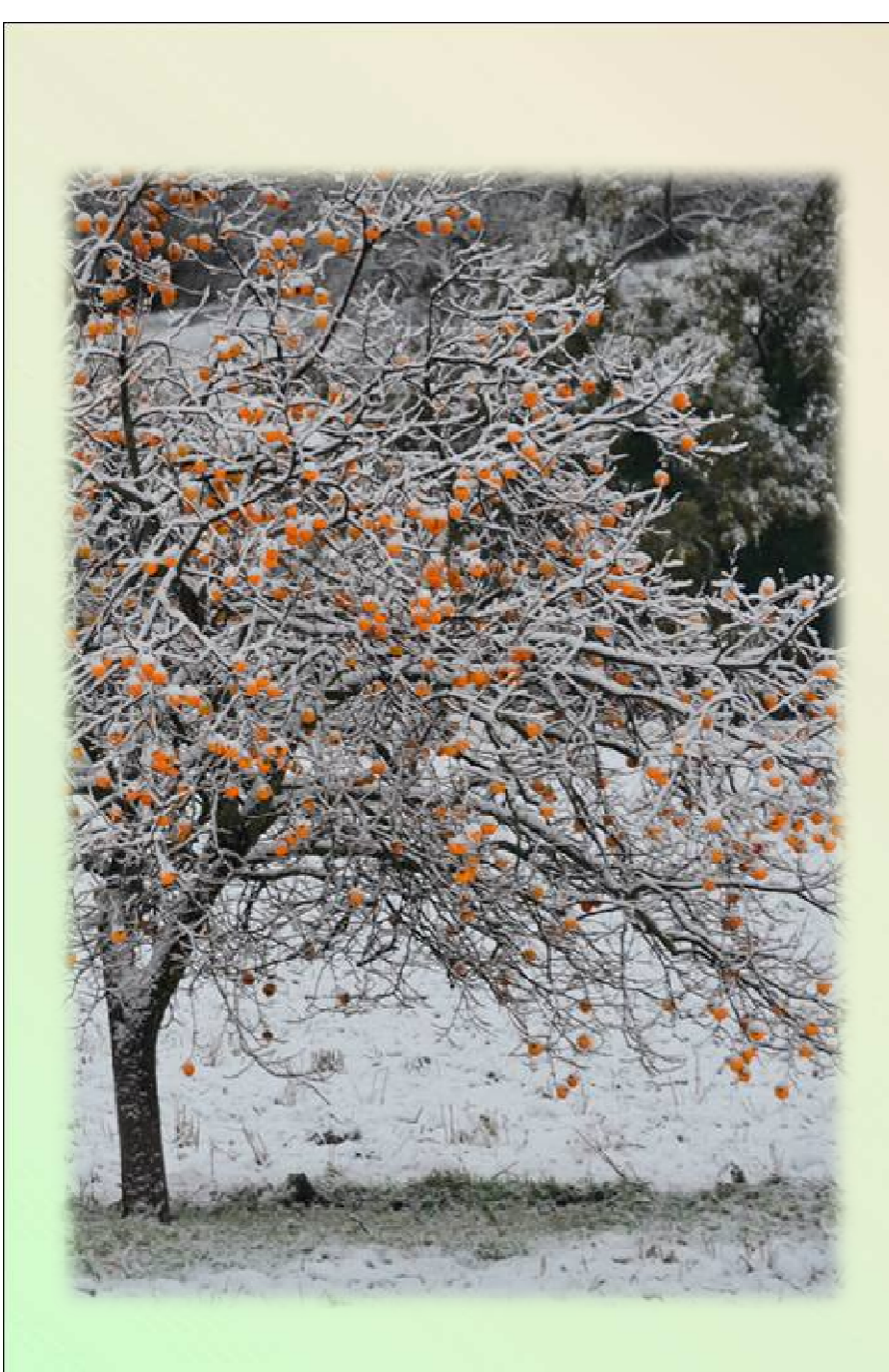

*1) Vecteur, vecteur libre, vecteur lié2) Norme d'un vecteur3) Opérations sur les vecteurs4) Système de référence5) Solide indéformable6) Paramétrage d'un point* 

*7) Angles d'Euler*

*8) Exemples*

#### *1) Vecteur, vecteur libre, vecteur lié*

*Un vecteur (libre ou lié) est un élément de l'espace vectoriel R3*

*il peut être défini de manière unique par 3 grandeurs (composantes)dans une base donnée de cet espace vectoriel R3*

*un vecteur libre n'est attaché à aucun point de l'espace.un vecteur lié est attaché à un point de l'espace.*

**Example :** soit la base 
$$
(\vec{x}_0, \vec{y}_0, \vec{z}_0)
$$
  $\rightarrow$   $\overrightarrow{AB} = a\vec{x}_0 + b\vec{y}_0 + c\vec{z}_0$ 

*Autre notation :* $(\vec x_0 \ \vec y_0 \ \vec z_0)$  $0 \ y0 \ z0$ 00*B*0*xyzcbacbaAB*= $\overline{\phantom{0}}$  $\overline{\phantom{a}}$ = $\overline{\phantom{0}}$  $\overline{\phantom{a}}$  $\rightarrow$  $\rightarrow$  $\rightarrow$ *Exercite de*<br>**Féférence**  *Solide indéformableNecteur Norme Opérations Système de Solide Paramétrage <sup>Angles</sup> <i>Exemples entérence indéformable d'Euler Exemples* 

#### *2) Norme d'un vecteur*

Dans une base orthonormée  $B(\vec{x}_0\,,\vec{y}_0\,,\vec{z}_0\,)$  *d'un vecteur la grandeur positive:* $\rightarrow$  $\vec{z}_0$ ) on définit la norme

$$
\overrightarrow{AB} = a\,\overrightarrow{x}_0 + b\,\overrightarrow{y}_0 + c\,\overrightarrow{z}_0 \quad \Longrightarrow \quad \left\| \overrightarrow{AB} \right\| = \sqrt{a^2 + b^2 + c^2}
$$

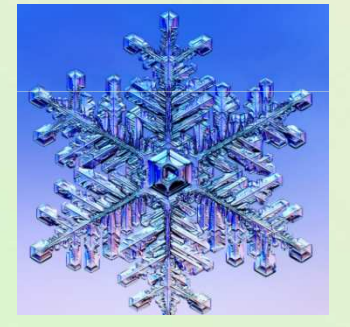

*Le résultat est indépendantde la base d'écriture.*

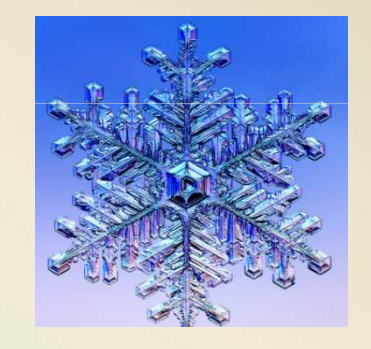

*Une base est dite orthonormée quand :*

*les vecteurs la composant sont orthogonaux entre eux. la norme de chacun de ses vecteurs vaut 1 (vecteurs unitaires).*

*Exercite de*<br>**Féférence** 

*Solide indéformableVecteur Norme Opérations Système de Solide Paramétrage <sup>Angles</sup> <i>Exemples Exemples* 

2

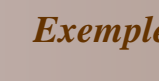

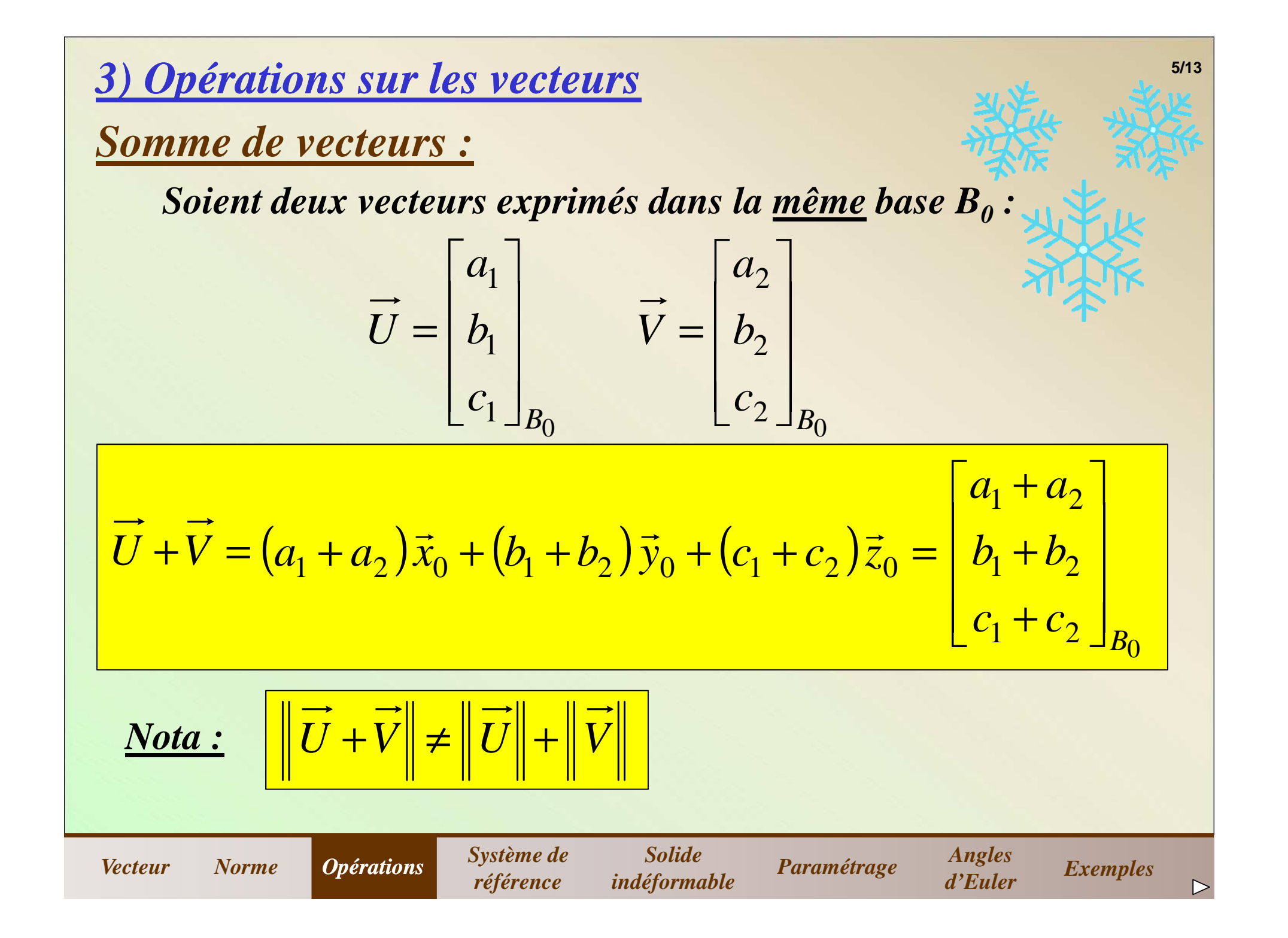

| Multiplication par un scalarie :                                                                                                    | $\overrightarrow{AB} = \begin{bmatrix} a \\ b \\ c \end{bmatrix}_{B_0}$ |
|----------------------------------------------------------------------------------------------------|-------------------------------------------------------------------------|
| $\alpha \times \overrightarrow{AB} = \alpha \times (a\overrightarrow{x}_0 + b\overrightarrow{y}_0 + c\overrightarrow{z}_0) = \alpha a\overrightarrow{x}_0 + \alpha b\overrightarrow{y}_0 + \alpha c\overrightarrow{z}_0$ |                                                                         |
| $= \alpha \times \begin{bmatrix} a \\ b \\ c \end{bmatrix}_{B_0} = \begin{bmatrix} \alpha a \\ \alpha b \\ \alpha c \end{bmatrix}_{B_0}$                                                                                 |                                                                         |
| $\underline{\text{Nota :}} \quad \overrightarrow{  \alpha \times \overrightarrow{U}  } = \alpha \times \overrightarrow{  \overrightarrow{U}  }$ <i>uniquement si</i> $\underline{\alpha}$ <i>est positif ou nul</i>      |                                                                         |

\n**Vector**

\n**Norme**

\n**Operating**

\n**Optations**

\n**Systeme**

\n**Stigating the Solide**

\n**Paramétrage**

\n**Paramétrage**

\n**Argles**

\n**Exemples**

\n**Exemples**

\n**Exemples**

#### *Exercite de*<br>**Féférence**  *Solide indéformableExemples Exemples*<br> *Exemples Paramétrage Angles Exemples*<br> *Paramétrage <sup>Angles</sup> <i>d'Euler Exemples*  $c_1$   $B_i$ *baU* $=\begin{bmatrix} a_1 \ b_1 \ c_1 \end{bmatrix}$   $\vec{V} = \begin{bmatrix} a_2 \ b_2 \ c_2 \end{bmatrix}$   $\vec{U} \cdot \vec{V} = a_1 \times a_2 + b_1 \times b_2 + c_1 \times c_2$ <br>Le résultat est indépendant de la base d'écriture (identique aux deux vecteurs) *d'écriture (identique aux deux vecteurs)*

*Le résultat d'un produit scalaire est un réel.*

*Autre expression si les deux vecteurs sont écrits dans la même base :*

*U* $\overrightarrow{U} \cdot \overrightarrow{V} = \left\| \overrightarrow{U} \right\| \times \left\| \overrightarrow{V} \right\| \times \cos\left(\overrightarrow{U} \cdot \overrightarrow{V}\right)$ 

*Le produit scalaire de deux vecteurs vaut :*

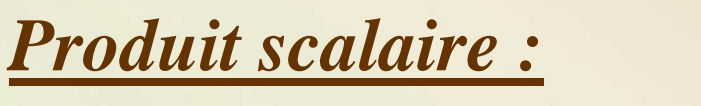

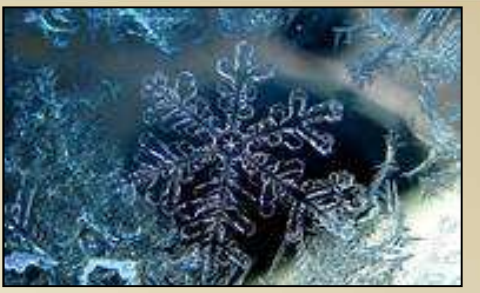

**7/13**

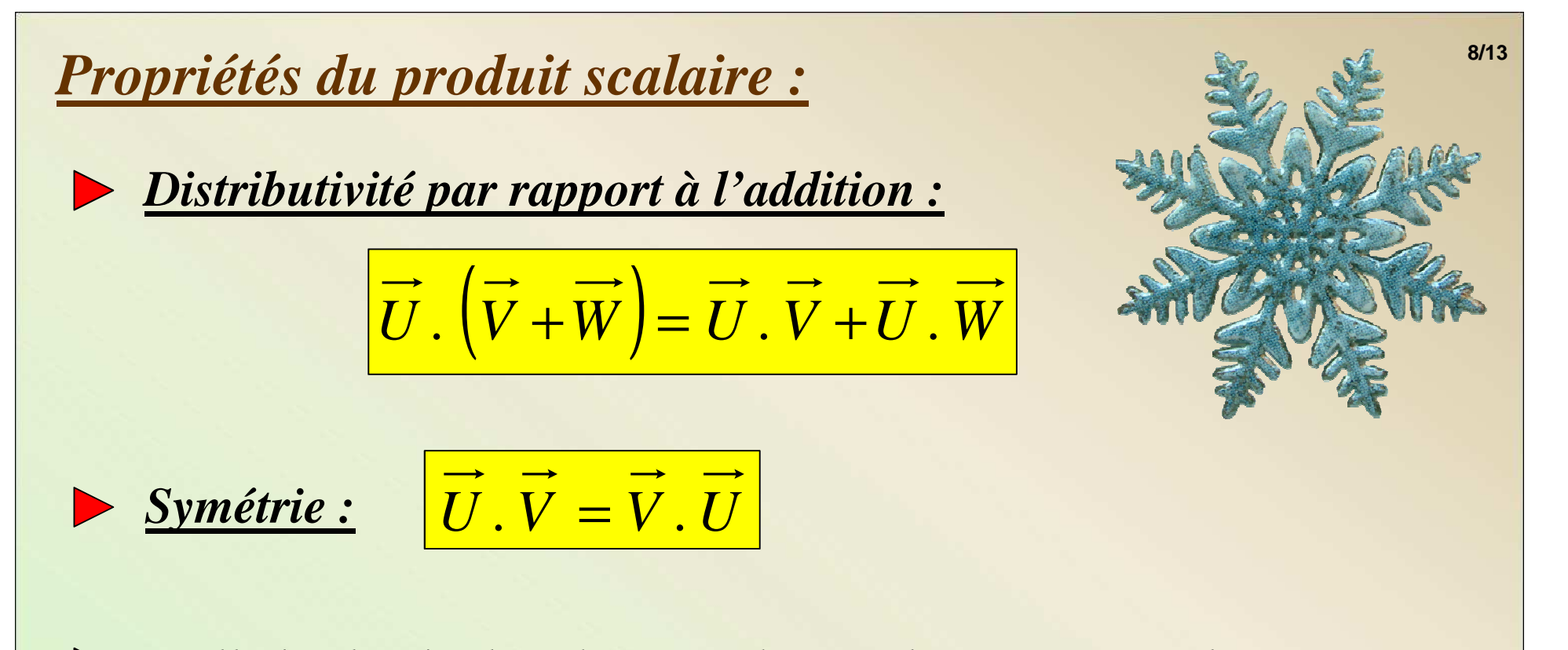

*Nullité : le résultat d'un produit scalaire est un nul si : l'un des deux vecteurs est nul ou <sup>s</sup>'ils sont orthogonaux.*

*Exercidade*<br>**Explore**<br>**Explore**<br>**Explore**<br>**Explore** 

$$
\longrightarrow \underline{\text{Signe du product scalar}}: \ \overrightarrow{U}.\ \overrightarrow{V} > 0 \ \text{si} \ \left(\widehat{\overrightarrow{U},\overrightarrow{V}}\right) \in \left[-\frac{\pi}{2},\frac{\pi}{2}\right]
$$

*Solide indéformable*

*Exemples Exemples*<br> *Exemples Paramétrage Angles Exemples*<br> *Paramétrage <sup>Angles</sup> <i>d'Euler Exemples* 

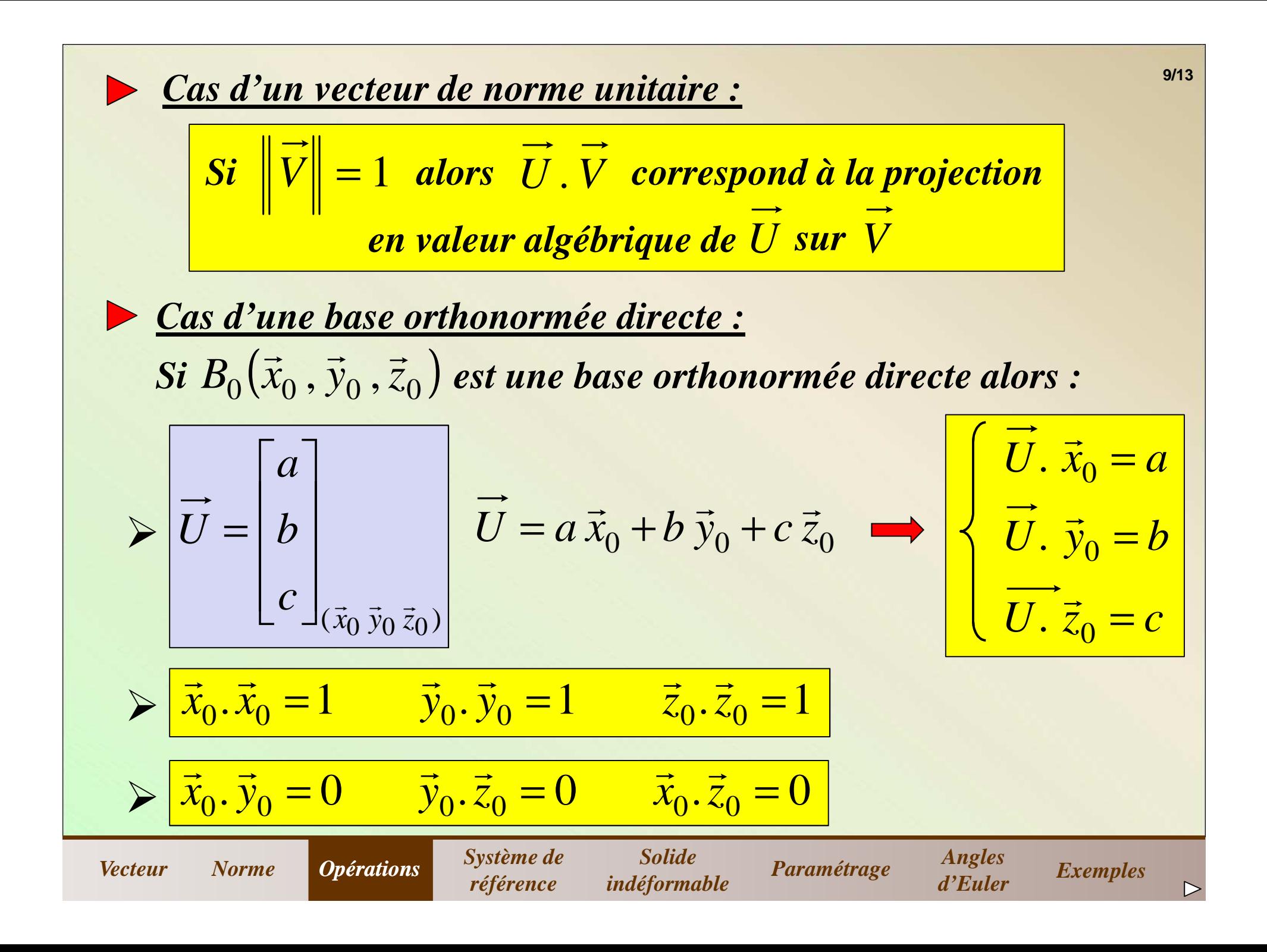

#### *Produit vectoriel :*

*Le produit vectoriel de deux vecteurs est un vecteur et vaut :*

$$
\overrightarrow{U} \wedge \overrightarrow{V} = \left\{ \left\| \overrightarrow{U} \right\| \times \left\| \overrightarrow{V} \right\| \times \sin \left( \overrightarrow{U}, \overrightarrow{V} \right) \right\} \overrightarrow{W}
$$

*avec*  $W$  *le vecteur unitaire orthogonal au plan formé par*  $U$  *et*  $V$ 

*Autre expression si les deux vecteurs sont écrits dans la même base :*

$$
\overrightarrow{U} \wedge \overrightarrow{V} = \begin{bmatrix} a_1 \\ b_1 \\ c_1 \end{bmatrix}_{B_0} \wedge \begin{bmatrix} a_2 \\ b_2 \\ c_2 \end{bmatrix}_{B_0} = \begin{bmatrix} b_1 \times c_2 - c_1 \times b_2 \\ c_1 \times a_2 - a_1 \times c_2 \\ a_1 \times b_2 - b_1 \times a_2 \end{bmatrix}_{B_0}
$$

*Solide indéformable*

*Exercidade*<br>**Expressed**<br>**Expressed**<br>**Experiment** 

*Exemples Exemples*<br> *Exemples Paramétrage Angles Exemples*<br> *Paramétrage <sup>Angles</sup> <i>d'Euler Exemples* 

| Propriétés du produit vectoriel :                                                                                                    |                                               |
|----------------------------------------------------------------------------------------------------|-----------------------------------------------|
| Distributivité par rapport à l'addition :                                                                                                    |                                               |
| $\overrightarrow{U} \wedge (\overrightarrow{V} + \overrightarrow{W}) = \overrightarrow{U} \wedge \overrightarrow{V} + \overrightarrow{U} \wedge \overrightarrow{W}$ \n |                                               |
| Antisymétrie :                                                                                                    |                                               |
| $\overrightarrow{U} \wedge \overrightarrow{V} = -\overrightarrow{V} \wedge \overrightarrow{U}$                                                                         |                                               |
| Nullité :                                                                                                    | le résultat d'un produit vectoriel est nul si |
| $\overrightarrow{V}$ un des deux vecteurs est nul <u>ou</u> s'ils sont colinéaires.\n                                                                                  |                                               |
| $\overrightarrow{V} \wedge \overrightarrow{U} = \overrightarrow{0}$                                                                                                    |                                               |
| $\overrightarrow{S}$ is $B(\overrightarrow{x}_0, \overrightarrow{y}_0, \overrightarrow{z}_0)$ est une base orthonormée directe alors :\n                               |                                               |
| $\overrightarrow{x}_0 \wedge \overrightarrow{y}_0 = \overrightarrow{z}_0$                                                                                              |                                               |
| $\overrightarrow{x}_0 \wedge \overrightarrow{y}_0 = \overrightarrow{z}_0$                                                                                              |                                               |
| $\overrightarrow{x}_0 \wedge \overrightarrow{y}_0 = \overrightarrow{z}_0$                                                                                              |                                               |
| $\overrightarrow{y}_0$                                                                                                    |                                               |

∽

*Double produit vectoriel :*

$$
\overrightarrow{U} \wedge (\overrightarrow{V} \wedge \overrightarrow{W}) = \overrightarrow{V} \times (\overrightarrow{U} \cdot \overrightarrow{W}) - \overrightarrow{W} \times (\overrightarrow{U} \cdot \overrightarrow{V})
$$

*Le résultat est un vecteur.*

*Produit mixte :*

$$
\overrightarrow{U}.\overrightarrow{(\overrightarrow{V}\wedge\overrightarrow{W})}=\overrightarrow{V}.\overrightarrow{(\overrightarrow{W}\wedge\overrightarrow{U})}=\overrightarrow{W}.\overrightarrow{(\overrightarrow{U}\wedge\overrightarrow{V})}
$$

*Solide indéformable*

*Invariance par permutation circulaire.*

*Le résultat est un scalaire.*

*Exercidade*<br>**Expressed**<br>**Expressed**<br>**Experiment** 

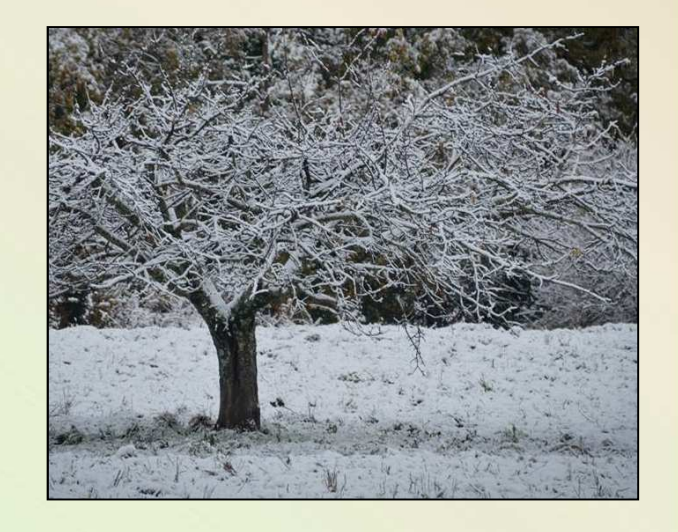

*Exemples Exemples*<br> *Exemples Paramétrage Angles Exemples*<br> *Paramétrage <sup>Angles</sup> <i>d'Euler Exemples* 

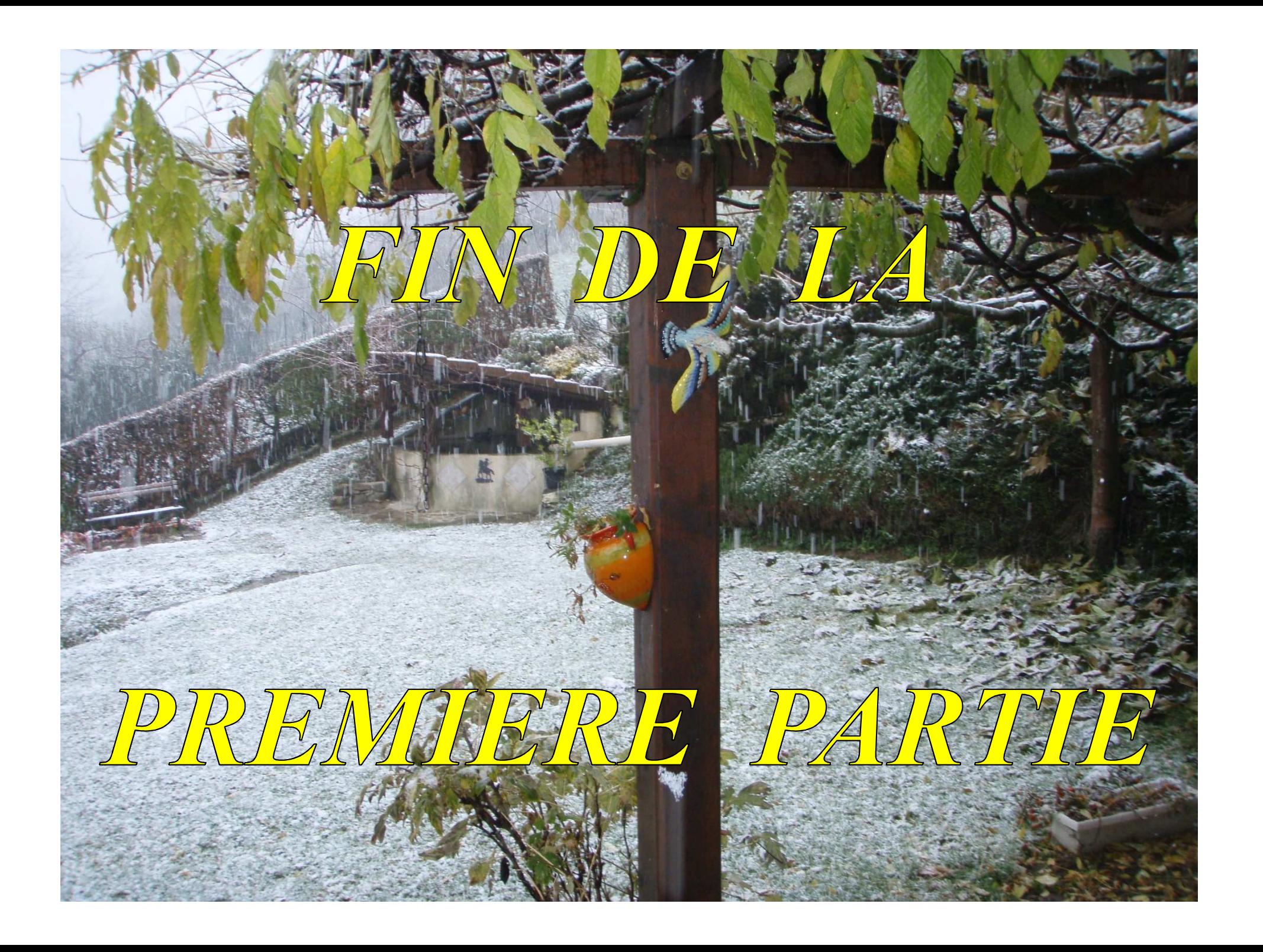

#### *4) Système de référence*

*En mécanique on se place dans un système constituédu temps et d'un espace physique :*

*le temps (noté t) permet de repérer tout instant par sa date.*

*l'espace physique est associé à un repère*  $R_0^-(0_0^-, \vec{x}_0^-, \vec{y}_0^-, \vec{z}_0^+)$  $\Big($ ) $\rightarrow$  $\rightarrow$ 

*Ce repère est défini par :*

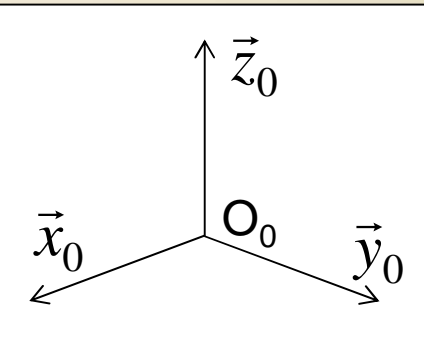

*un point d'origine (centre du repère)* une base orthonormée directe  $B_0(\vec{\tilde{x}}_0^-,\vec{\tilde{y}}_0^-, \vec{\tilde{z}}_0^-)$  $\Big($  $\rightarrow$  $\rightarrow$ 

*On parle d'espace-temps, de référentiel, d'observateur ou de repère.*

**Exercitéme de<br>
Féférence** 

 *Solide indéformableVecteur Norme Opérations Système de Solide Paramétrage <sup>Angles</sup> <i>Exemples Exemples* 

)

▷

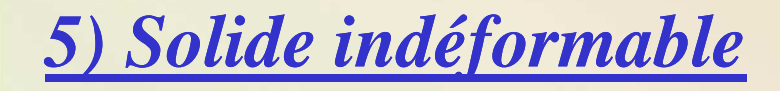

*On considèrera toujours que les pièces mécaniques étudiées sont toutes indéformables.*

*Un solide est dit indéformable si quels que soient deuxpoints A et B de ce solide*

La distance AB reste constante au cours du mouvement (  $\forall$  t )

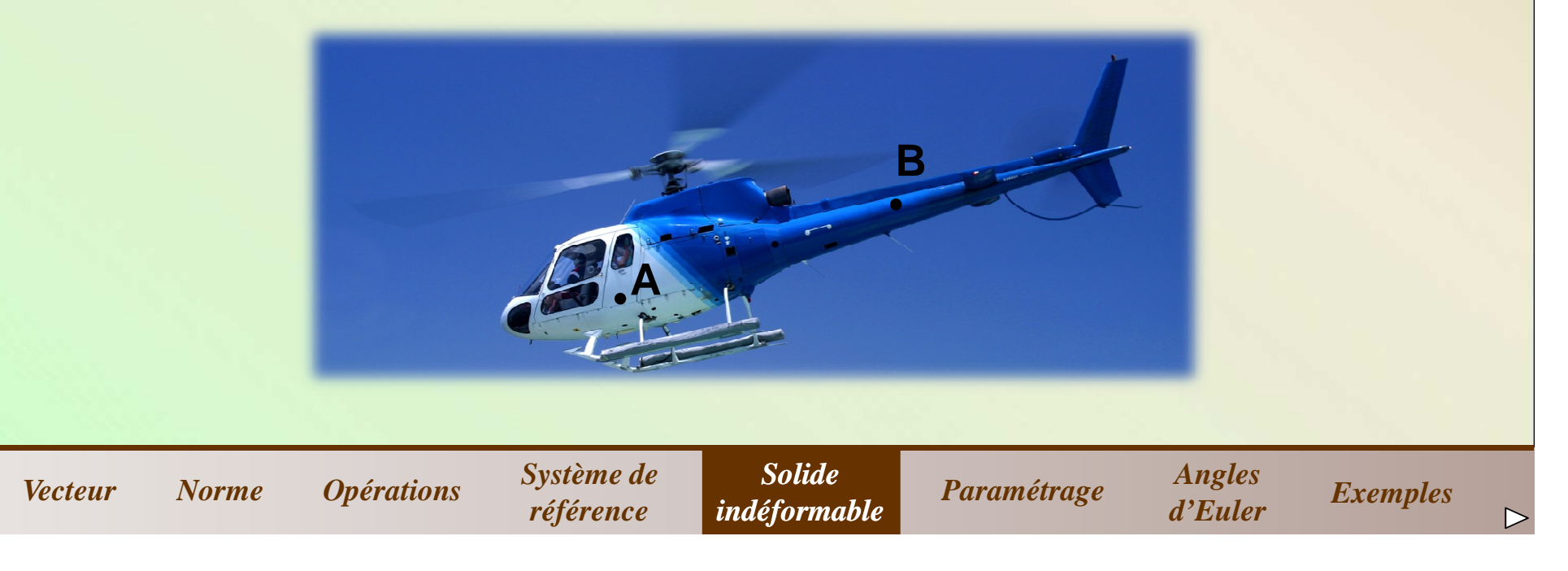

#### *6) Paramétrage d'un point dans un repère*

*Pour définir la position d'un solide (S)dans un repère*  $R\left(0,\vec{x},\vec{y},\vec{z}\right)$  *il faut d'abord commencer par lier à ce* $\rightarrow$  $\rightarrow$  $0, \vec{x}$  ,  $\vec{y}$  ,  $s$ *olide un repère*  $R_{\scriptstyle S}(\,0_{\scriptstyle S}\,,\vec{x}_{\scriptstyle S}\,,\vec{y}_{\scriptstyle S}\,,\vec{z}_{\scriptstyle S}\,)$  *et ensuite définir la position de RS par*  $\rightarrow$  $\rightarrow$  $0_{\rm c}$  ,  $\vec{x}_{\rm c}$  ,  $\vec{v}_{\rm c}$  ,  $\vec{v}_{\rm c}$  $\sigma_S$ , , , , , , , , , *rapport à R :*

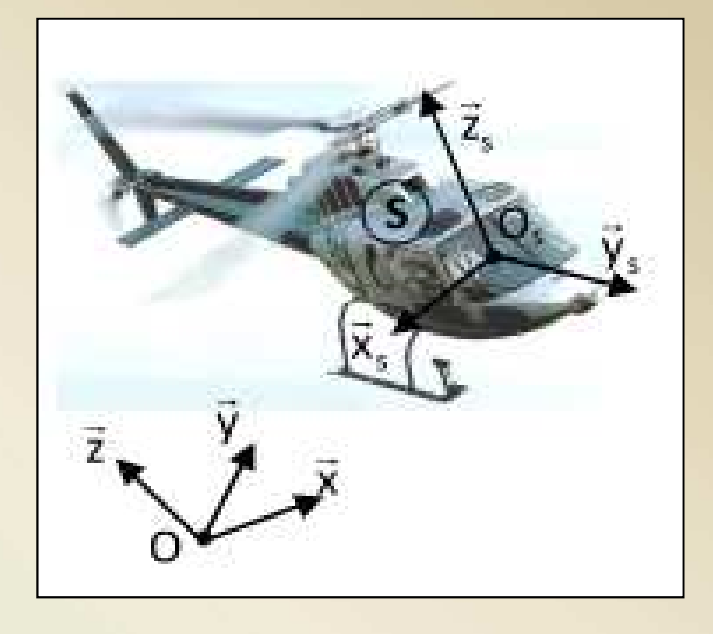

*définir la position de l'origine OS*définir l'orientation de la base  $\ B_{S}(\vec{x}_{S}\,,\vec{y}_{S}\,,\vec{z}_{S})$  $\rightarrow$  $\rightarrow$ ,  $\mathcal{S}$  , .

#### *Nota : comme le solide est supposé indéformable il y aéquivalence entre le solide et son repère associé.*

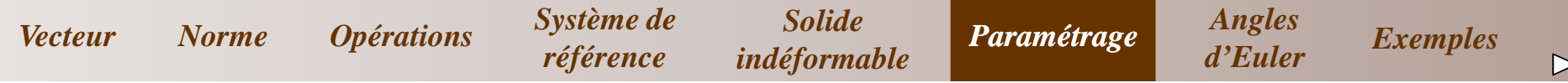

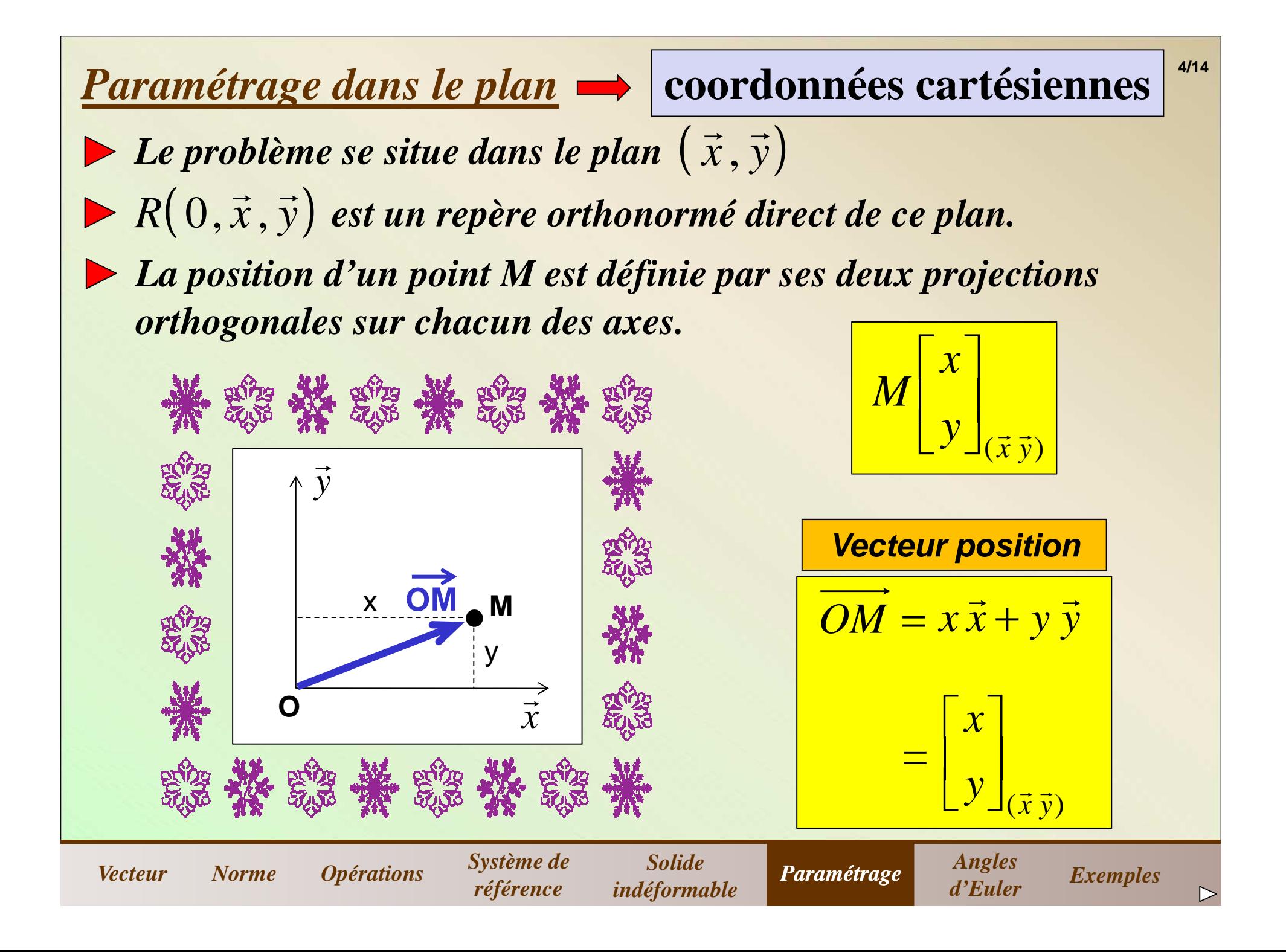

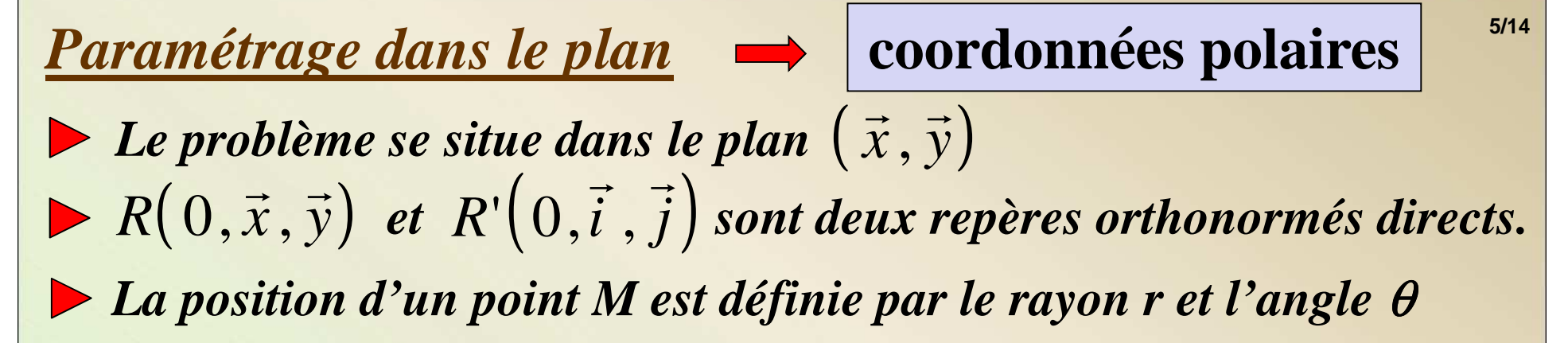

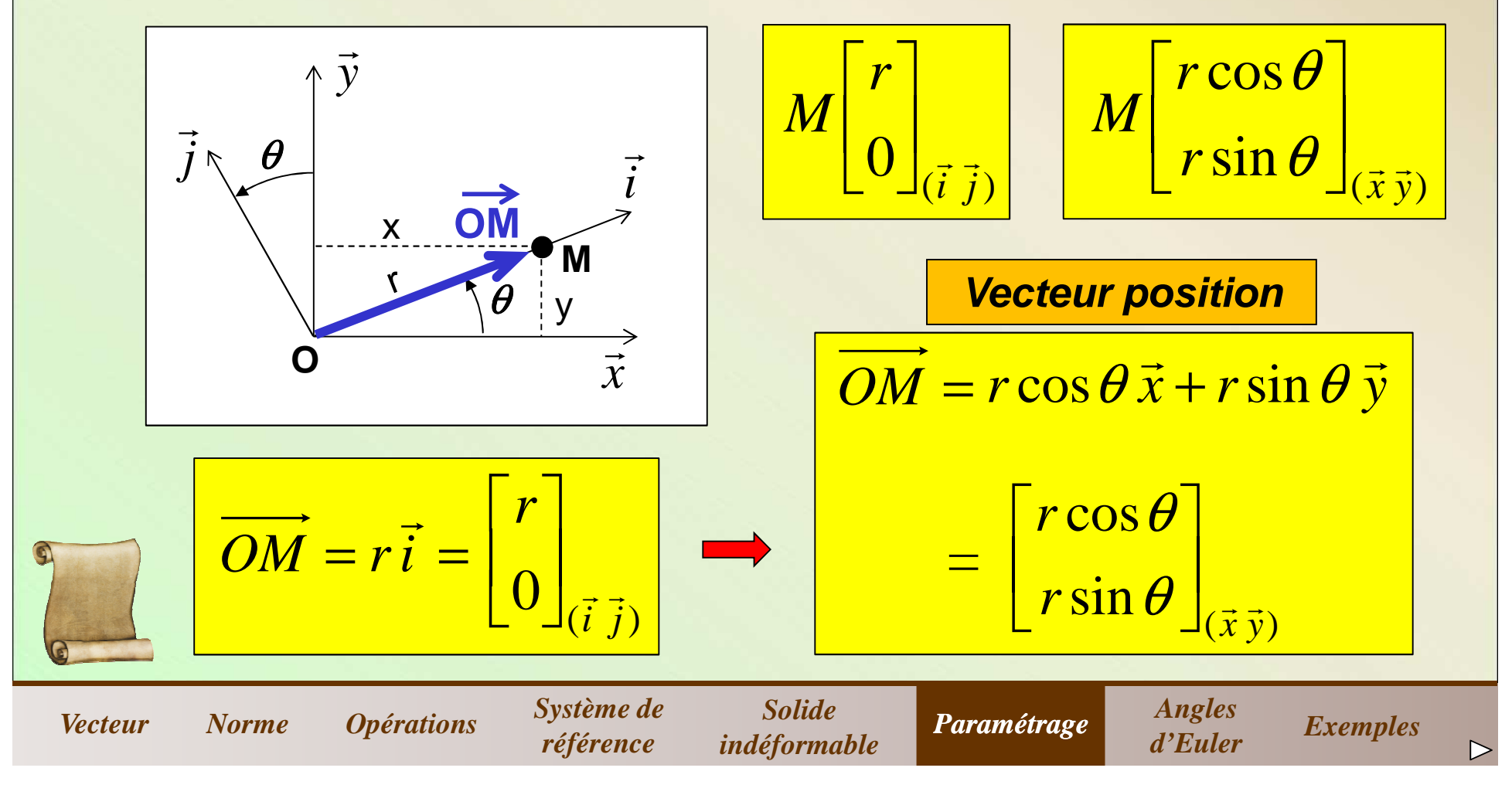

*Coordonnées cartésiennes (dans l'espace) :* $R\big(\,0, \vec{x}\,, \vec{y}\,, \vec{z}\,\big)$  $\rightarrow$  $\rightarrow$  $(0, \vec{x} \, , \vec{y} \, , \vec{z} \,)$  est un repère orthonormé direct. *La position d'un point M est définie par ses trois projectionsorthogonales sur chacun des axes.*

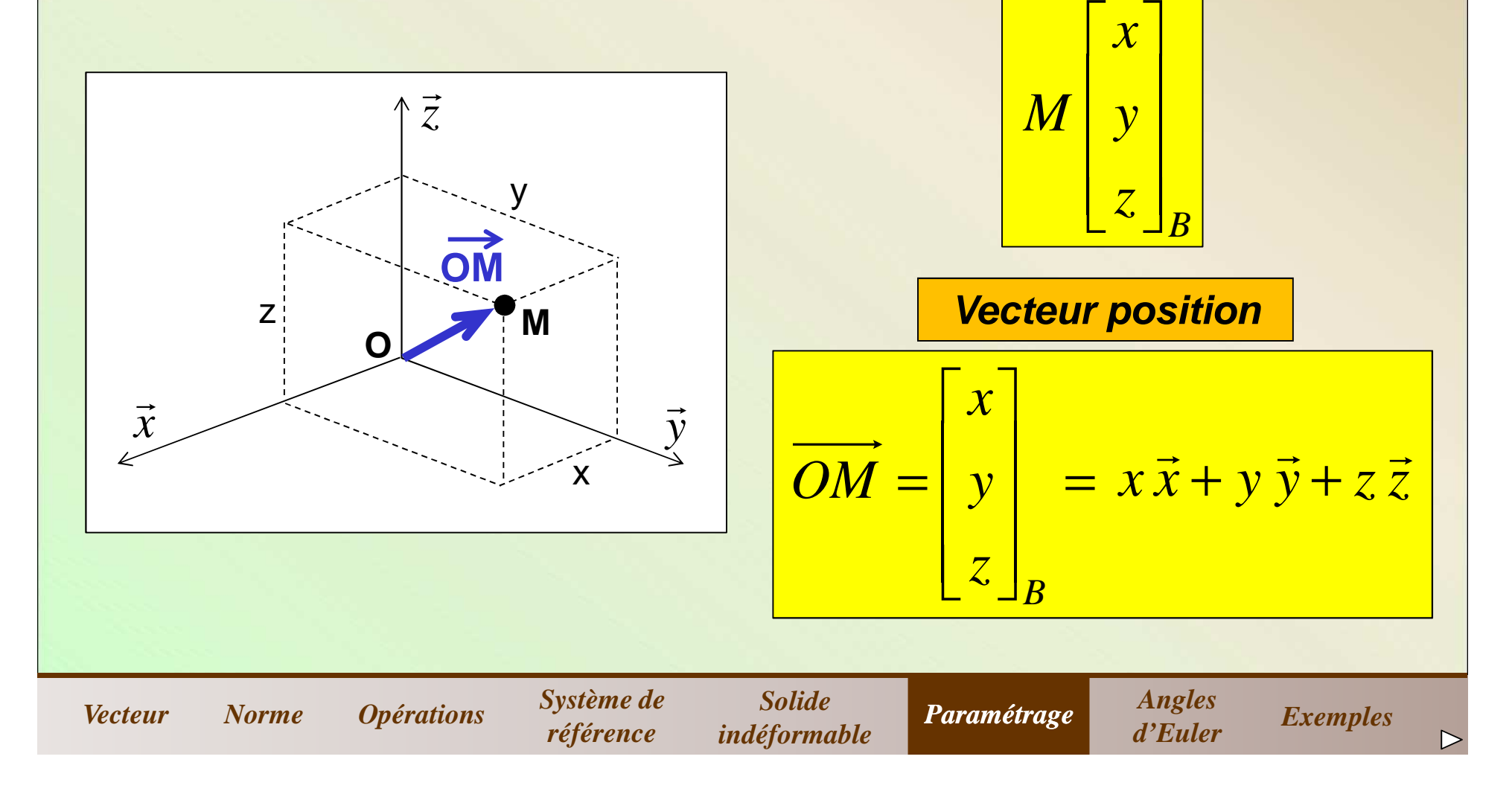

![](_page_19_Figure_0.jpeg)

*Coordonnées sphériques (dans l'espace):La position d'un point M est définie parle rayon* ρ *l'angle* <sup>θ</sup> *et l'angle* <sup>ϕ</sup> $R\big(\,0, \vec{x}\,, \vec{y}\,, \vec{z}\,\big)$  $\rightarrow$  $\rightarrow$  $(0, \vec{x} \, , \vec{y} \, , \vec{z} \,)$  est un repère orthonormé direct.

![](_page_20_Figure_1.jpeg)

**Vecteur position**

**Dans la base** 
$$
B(\vec{u}, \vec{v}, \vec{w})
$$

$$
\overrightarrow{OM} = \rho \vec{u} = \begin{bmatrix} \rho \\ 0 \\ 0 \end{bmatrix}
$$

**8/14**

▷

*La position d'un point M est définie parle rayon* ρ *l'angle* <sup>θ</sup> *et l'angle* <sup>ϕ</sup> $R\left( \,0,\vec{x}\,,\vec{y}\,,\vec{z}\,\right) \;$  est un repère orthonormé direct. *Coordonnées sphériques (dans l'espace):***9/14**

![](_page_21_Figure_1.jpeg)

![](_page_22_Figure_0.jpeg)

#### *7) Angles d'Euler*

### *Toutes les bases sont orthonormées*

![](_page_23_Figure_2.jpeg)

 $\rightarrow$ 

 $\rightarrow$ 

![](_page_24_Figure_0.jpeg)

#### *8) Exemples*

*Vecteur*

### *Ecrire les vecteurs de la base*  $B'(\vec{u}, \vec{v}, \vec{w})$  *dans la base*  $B(\vec{x}, \vec{y}, \vec{z})$

![](_page_25_Figure_2.jpeg)

![](_page_25_Picture_3.jpeg)

*Ecrire le vecteur*  $\overline{U}$  *dans la base*  $B(\vec{x}, \vec{y}, \vec{z})$  $\sigma$  and  $\sigma$  and  $\sigma$  and  $\sigma$  ( $\sigma$ ,  $\sigma$ ),

![](_page_25_Picture_5.jpeg)

*Norme Opérations Systeme de Système de Solide indéformableParamétrage Angles d'Euler Exemples*

**13/14**

![](_page_26_Picture_0.jpeg)